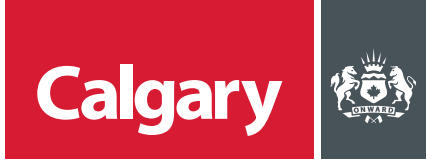

## **How to Negotiate a Contract**

## **When to use this** *How to Guide***:**

Follow the steps in this guide to negotiate a contract with The City. *When to use this How to Guide:* 

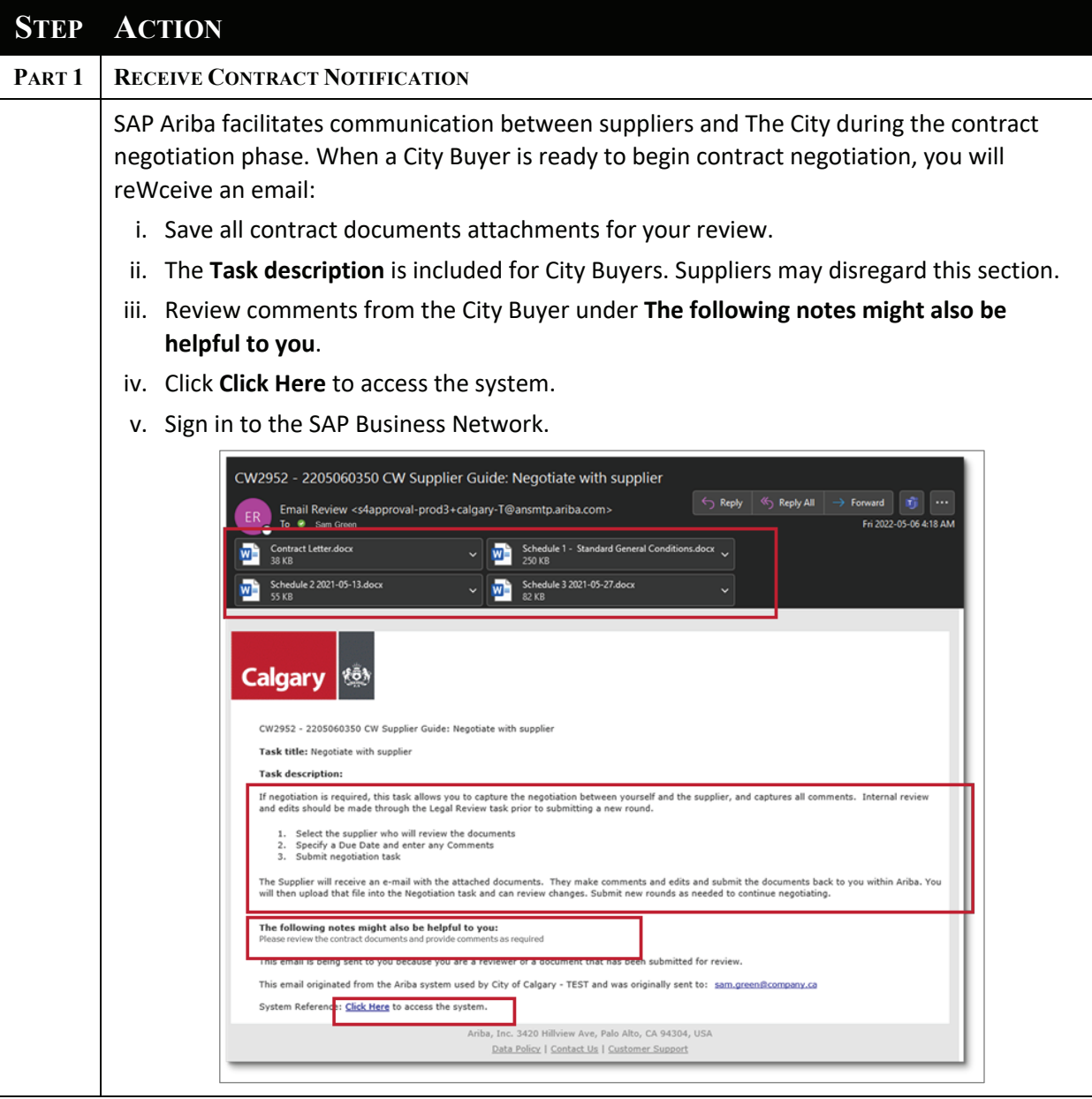

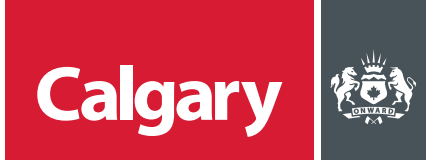

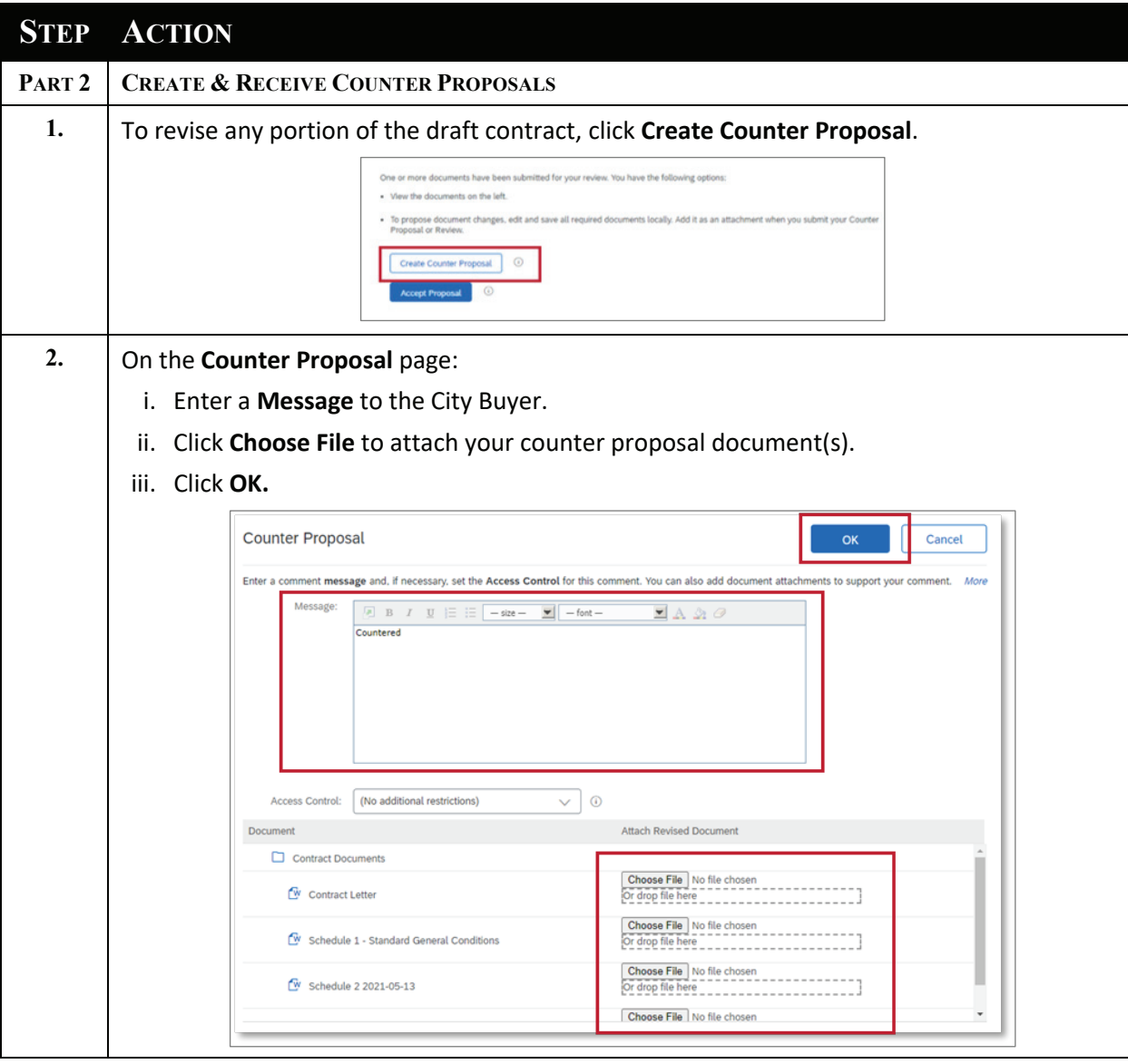

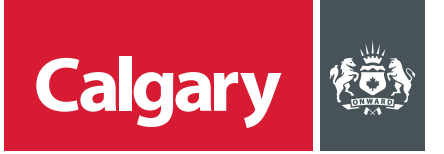

## **STEP ACTION**

**3.** If the City Buyer makes a counter proposal, you will receive another email:

- i. Save all contract documents attachments for your review.
- ii. The **Task description** is included for City Buyers. Suppliers may disregard this section.
- iii. Review comments from the City Buyer under **The following notes might also be helpful to you**.
- iv. Click **Click Here** to access the system.
- v. Sign in to the SAP Business Network.

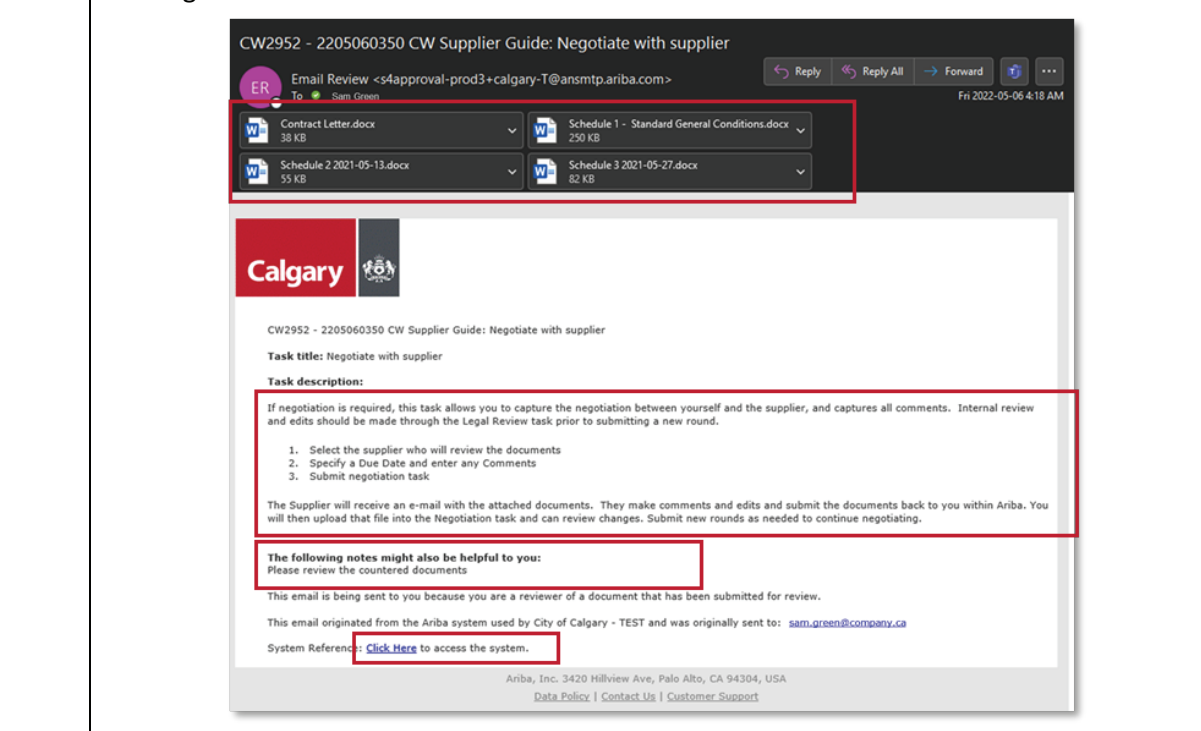

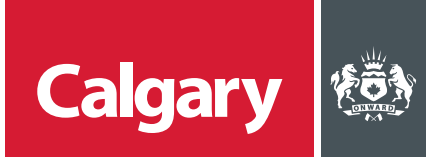

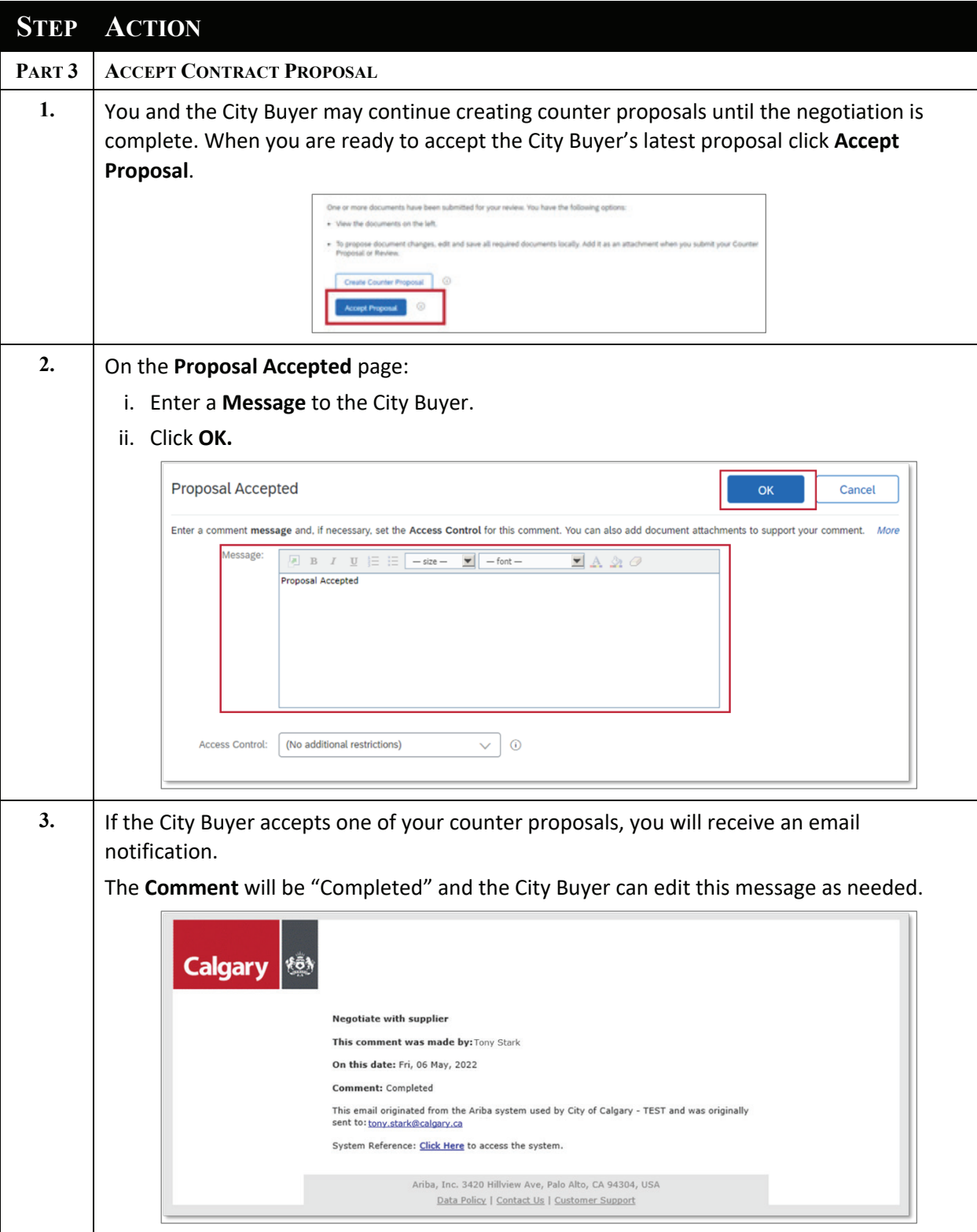